Soluzioni innovative software, hardware e servizi

# **Plurima:** Software

## Newsletter 28 gennaio 2015

*L'argomento di oggi è:*

## **"Split payment"**

La nuova norma sulle disposizioni in materia di scissione dei pagamenti (split payment) previste dall'articolo 1, comma 629, lettera b), della legge 23 dicembre 2014, n. 190 (legge di stabilità 2015), prevede che le pubbliche amministrazioni acquirenti di beni e servizi, ancorché non rivestano la qualità di soggetto passivo dell'IVA, devono versare direttamente all'erario l'imposta sul valore aggiunto che è stata addebitata loro dai fornitori.

Nello schema di decreto di attuazione viene precisato che il meccanismo della scissione dei pagamenti si applica alle operazioni fatturate a partire dal 1º gennaio 2015, per le quali l'esigibilità dell'imposta si verifichi successivamente alla stessa data.

In merito all'esigibilità dell'imposta, si prevede altresì che, per le operazioni soggette al meccanismo della scissione dei pagamenti, l'imposta divenga esigibile al momento del pagamento della fattura ovvero, su opzione dell'amministrazione acquirente, al momento della ricezione della fattura.

Stiamo procedendo all'aggiornamento del software secondo le nuove richieste e rilasceremo la versione definitiva appena possibile. Per consentire di procedere almeno con l'invio delle fatture vi consigliamo di seguire le nostre disposizione come segue.

*Fonte<http://www.mef.gov.it/>*

## **La soluzione software "Plurimpresa":**

## *1) Inserimento nuovo codice Iva in Tabella TGCI:*

### **Funzioni di base**  $\Rightarrow$  **Gestione tabelle**  $\Rightarrow$  **tabella TGCI**

Inserire un nuovo codice iva (es. 22P);

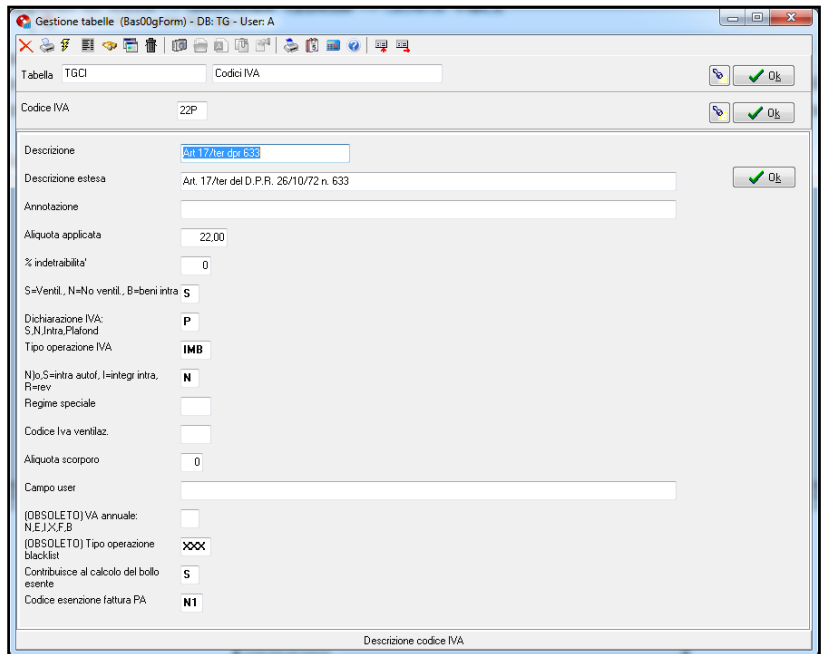

### **°1 Caso**  *2) Emissione di documenti di vendita alla P.A. in formato cartaceo*

Per l'emissione di documenti in formato cartaceo alla Pubblica Amministrazione è necessario effettuare alcune variazioni sul modulo di stampa.

#### *Esempio fattura*

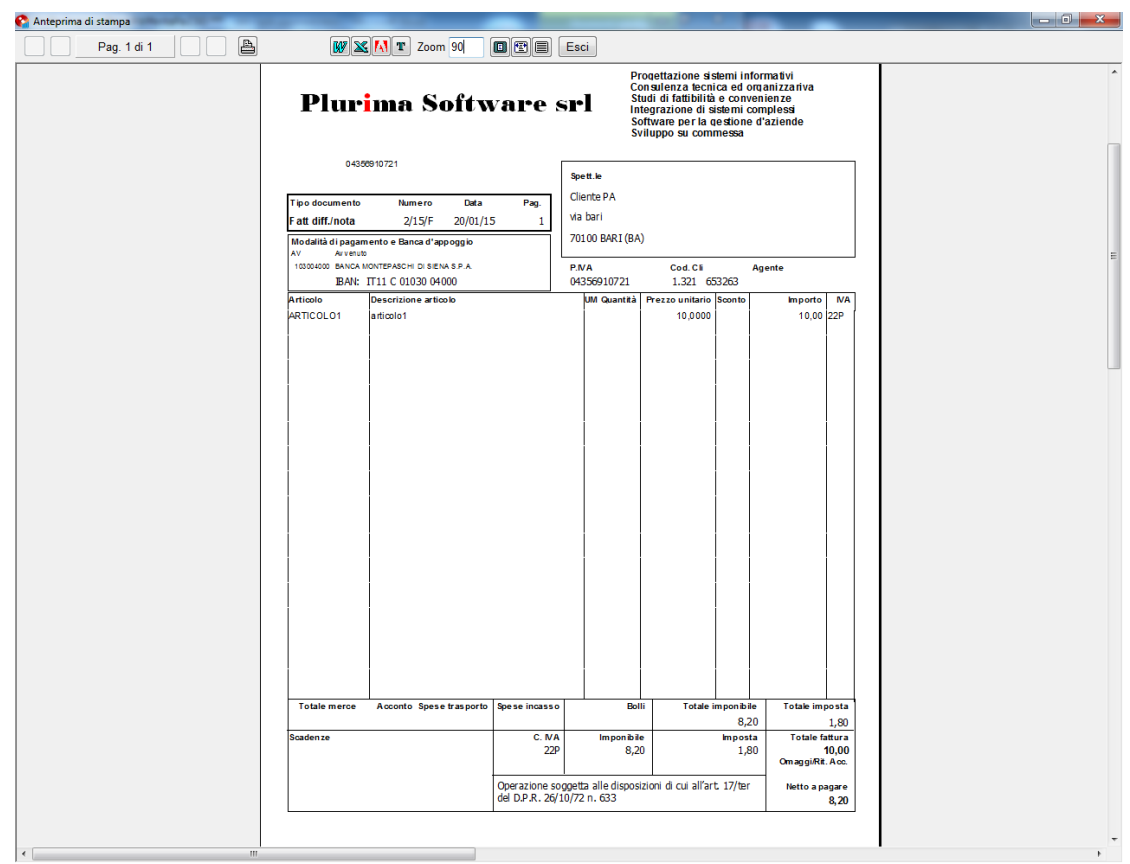

Per inserire sul modulo di stampa la dicitura "*Operazione soggetta alle disposizioni di cui all'art. 17/ter del D.P.R. 26/10/72 n. 633*" o altre, è necessario contattare direttamente i nostri uffici.

### **°2 Caso**

## 2) *Emissione di documenti di vendita alla P.A. in formato elettronico*

Per l'emissione di documenti in formato elettronico alla Pubblica Amministrazione è disponibile una nuova versione del tracciato.

Pertanto consigliamo a chi ha in suo l'implementazione **Fatture PA** di aggiornare il programma Plurimpresa/Win.

## **Aggiornamento Pluri***mpresa***/Win**

Se non avete già provveduto, vi ricordiamo di procedere preventivamente all'installazione del programma aggiornato Plurimpresa/Win in **VERSIONE STANDARD** scaricandolo dal link del ns. sito [http://download.plurima.it/oggetti\\_download/plurimpresa.zip](http://download.plurima.it/oggetti_download/plurimpresa.zip) .

**Se siete in possesso di VERSIONI PERSONALIZZATE o se avete dubbi in merito alla versione utilizzata, vi consigliamo di prendere contatti preventivamente con il vs. sistemista di riferimento.**

**Se non siete ancora registrati al ns. sito vi ricordiamo che potete farlo subito Registrati cliccando sul link** 

Per qualsiasi dubbio o ulteriore chiarimento in merito potete contattare il vs. sistemista di riferimento, oppure i ns. uffici ai numeri telefonici in calce o via e-mail agli indirizzi [info@plurima.it](mailto:info@plurima.it) o [assistenza@plurima.it.](mailto:assistenza@plurima.it)

Distinti saluti. Domenica Naccarata Help Desk Tel. 080/455.22.14 – 455.30.57 Fax 080/919.05.04 e-mail [domenica@plurima.it](mailto:domenica@plurima.it)

#### **Plurima:** Software

Via Bari, 63 – 70010 Capurso (BA) Tel. 080.4552214- Fax 080.919.05.04 – [www.plurima.it](http://www.plurima.it/) – [info@plurima.it](mailto:info@plurima.it)

#### Informativa ai sensi del D. Lgs.vo 196 del 30 giugno 2003.

Il presente messaggio è una comunicazione di informazione commerciale o di approfondimento tecnico, riservata unicamente alla persona fisica o giuridica a cui è indirizzato che è stata iscritta nei nostri elenchi a seguito di interesse per i nostri prodotti, richieste di iscrizione pervenute alla nostra mailing list, da elenchi di pubblico dominio pubblicati su Internet o su altri media. I suoi dati, di cui l'indirizzo email, sono trattati in via informatica nel rispetto dei principi di protezione della privacy. Se non desidera ricevere più questa newsletter, scriva [a info@plurima.it](mailto:info@plurima.it) richiedendo la cancellazione dalla ns. mailing list.